## **Installing Readability**

Readability is a simple tool that makes reading on the Web easier. It removes the clutter around what you are reading and allows you set the size font you would like to read with.

This program only works in Safari. To install the program go to the link below and follow the instructions.

http://lab.arc90.com/experiments/readability/

When visiting a page with lots of text that is worth reading simply 'click the link' to enable Readability.

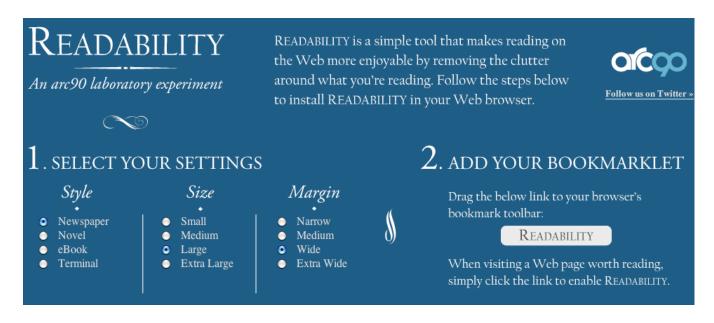